# Introduction to Within-Person Analysis and RM ANOVA

- • Today's Class:
	- $\triangleright$  From between-person to within-person
	- ANOVAs for longitudinal data
	- $\triangleright$  Variance model comparisons using − 2 ∆LL

## The Two Sides of a (BP) Model

$$
y_i = \boxed{\beta_0 + \beta_1 X_i + \beta_2 Z_i + \beta_3 X_i Z_i} + \boxed{e_i}
$$

### • **Model for the Means (Predicted Values):**

Our focus today

- Each person's expected (predicted) outcome is a weighted linear function of his/her values on X and Z (and here, their interaction), each measured once per person (i.e., this is a between-person model)
- Estimated parameters are called fixed effects (here,  $β_0$ ,  $β_1$ ,  $β_2$ , and  $β_3$ )
- The number of fixed effects will show up in formulas as  $k$  (so  $k$  = 4 here)

### • **Model for the Variance ("Piles" of Variance):**

- $e_i \sim N(0, \sigma_e^2)$ <sup>2</sup> a → **ONE** source of residual (unexplained) deviation
- $e_i$  has a mean of 0 with some estimated constant residual variance  $\sigma_{\rm e}^2$ is normally distributed, is unrelated to  $X$  and  $Z$ , and is unrelated across 2<br>e/ people (across all observations, just people here)
- **Contains residual variance only in above BP model**

## Review: Variances and Covariances

#### **Variance:**

Dispersion of y

Variance 
$$
(y_t) = \frac{\sum_{i=1}^{N} (y_{ti} - \hat{y}_{ti})^2}{N - k}
$$

#### **Covariance:**

How y's go together, unstandardized

Covariance 
$$
(y_1, y_2) = \frac{\sum_{i=1}^{N} (y_{1i} - \hat{y}_{1i})(y_{2i} - \hat{y}_{2i})}{N - k}
$$

#### **Correlation:**

How y's go together, standardized ( <sup>−</sup>1 to 1)  $_1$ ,  $y_2$ ) =  $\frac{\text{covariance}(y_1, y_2)}{\sqrt{x_1 + \cdots + x_n}}$  $\text{Correlation } (y_1, y_2) = \frac{\text{Covariance}(y_1, y_2)}{\sqrt{\text{Variance}(y_1)} * \sqrt{\text{Variance}(y_2)}}$ ═

N = # people, t = time, i = person  
k = # fixed effects, 
$$
\hat{y}_{ti}
$$
 = y predicted from fixed effects

## An Empty Between-Person Model (i.e., Single-Level)

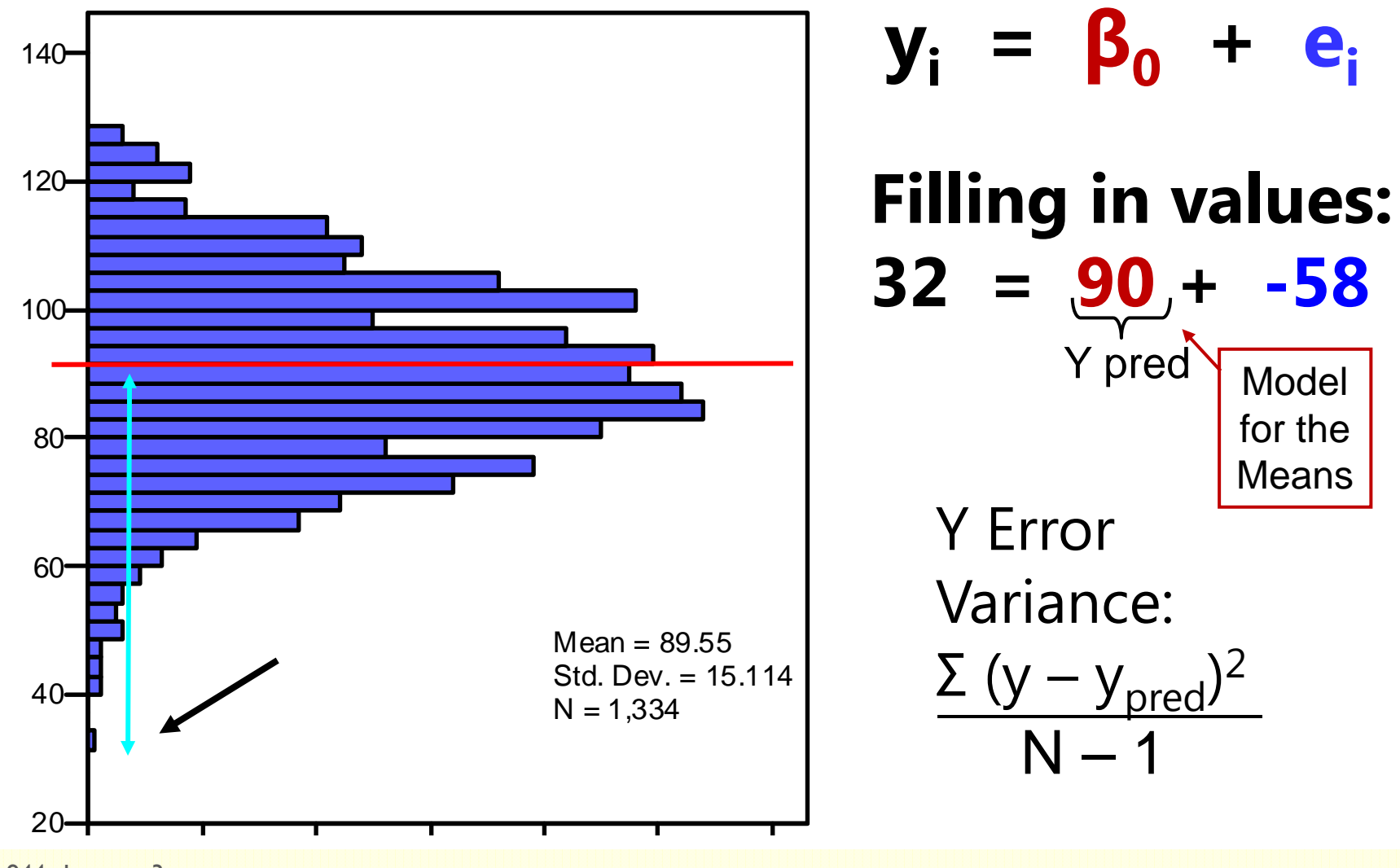

CLDP 944: Lecture 3

# Adding Within-Person Information… (i.e., to become a Multilevel Model)

Full Sample Distribution 3 People, 5 Occasions each

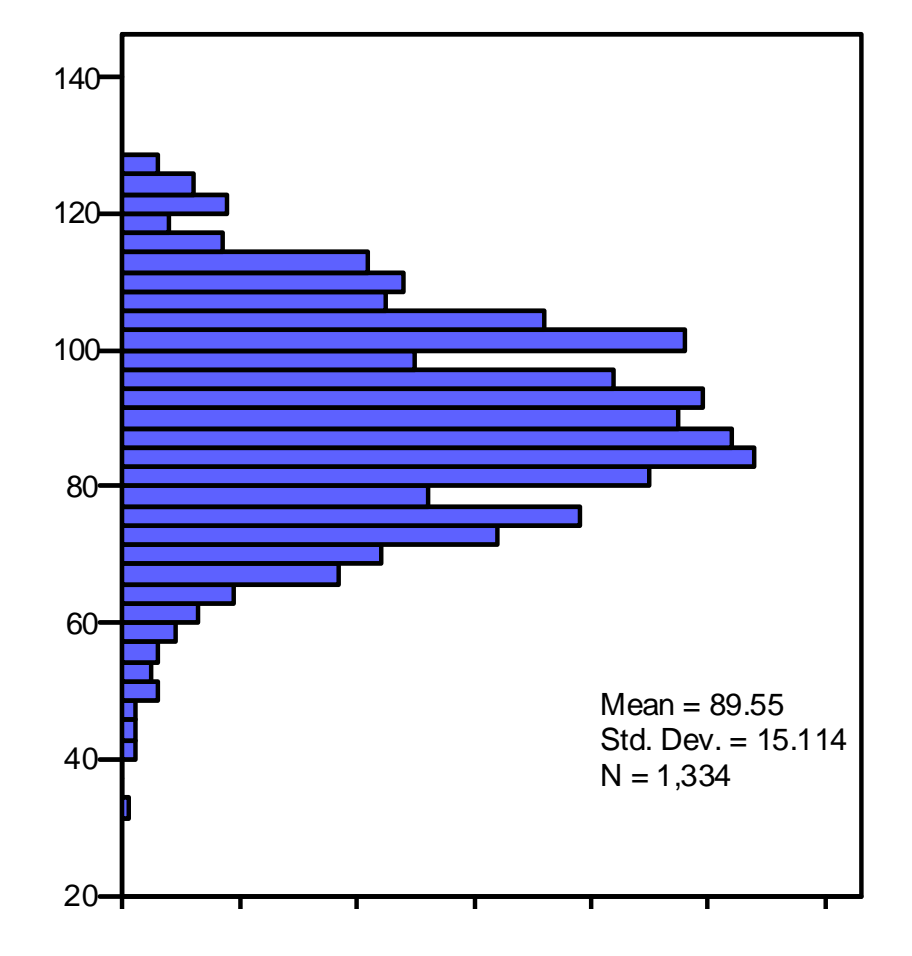

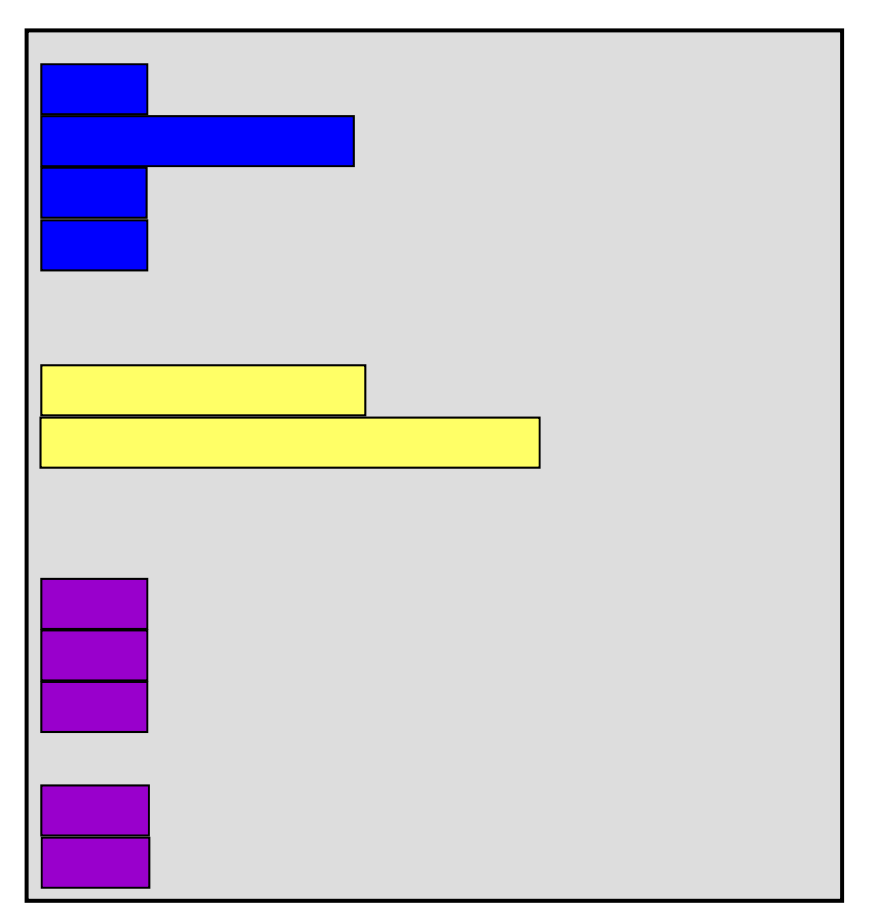

## Empty +Within-Person Model

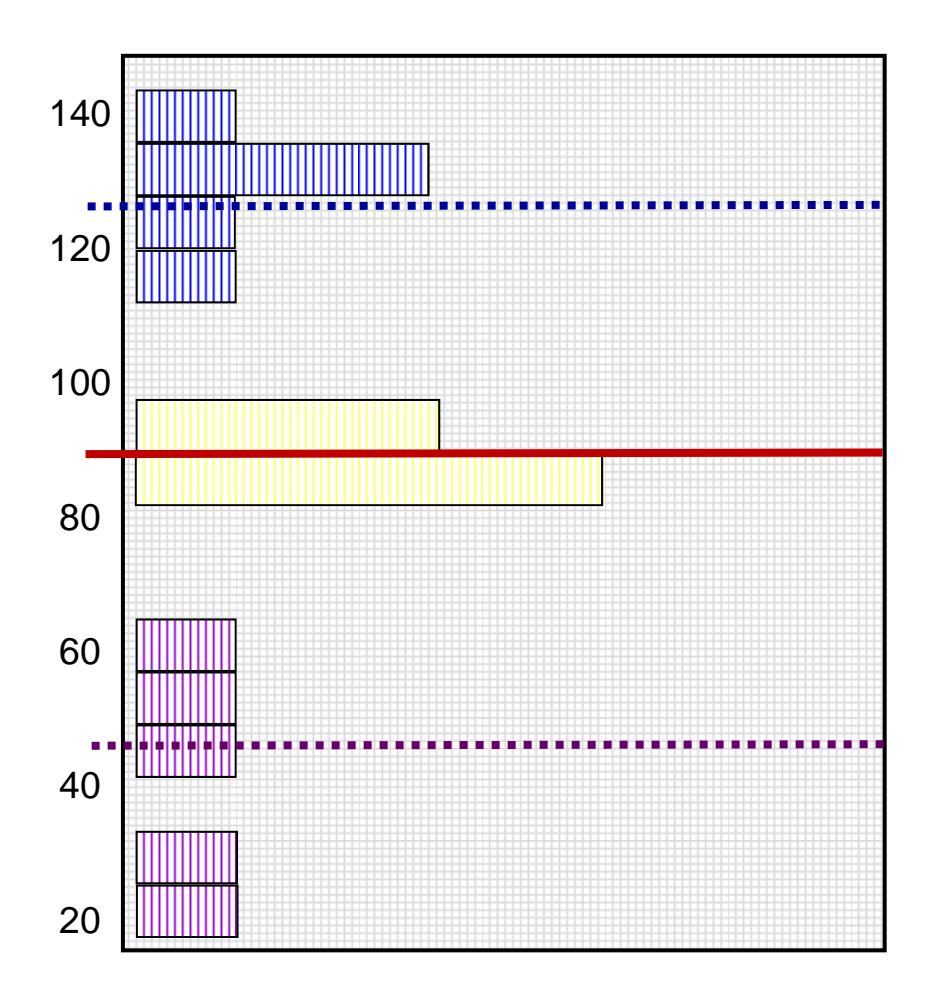

**Start off with Mean of Y as "best guess" for any value:**

- = Grand Mean
- = Fixed Intercept

**Can make better guess by taking advantage of repeated observations:**

- = Person Mean
- $\rightarrow$  Random Intercept

## Empty +Within-Person Model

 $\rightarrow$ 

 $\rightarrow$ 

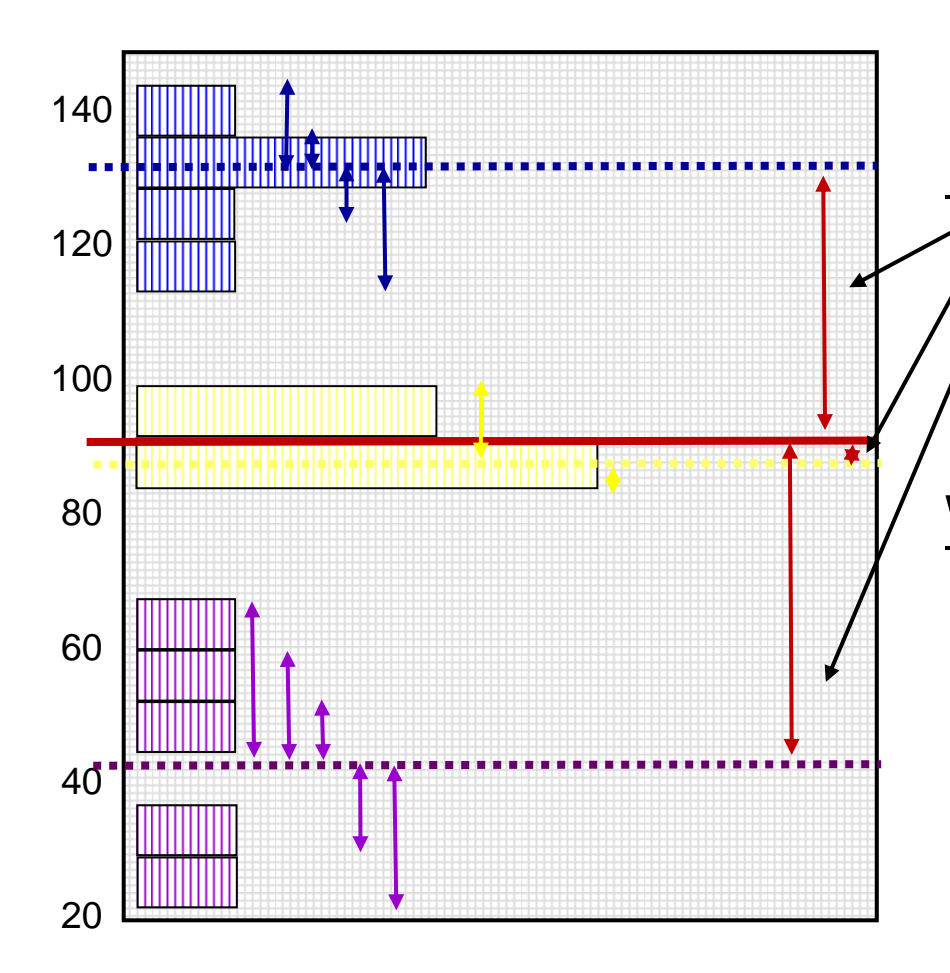

### Variance of Y  $\rightarrow$  2 sources:

### **Between-Person (BP) Variance:**

Differences from **GRAND** mean

**INTER**-Individual Differences

### **Within-Person (WP) Variance:**

- $\rightarrow$ Differences from **OWN** mean
- $\rightarrow$ **INTRA**-Individual Differences
- $\rightarrow$  This part is only observable through longitudinal data.

### **Now we have 2 piles of variance in Y to predict.**

## Hypothetical Longitudinal Data

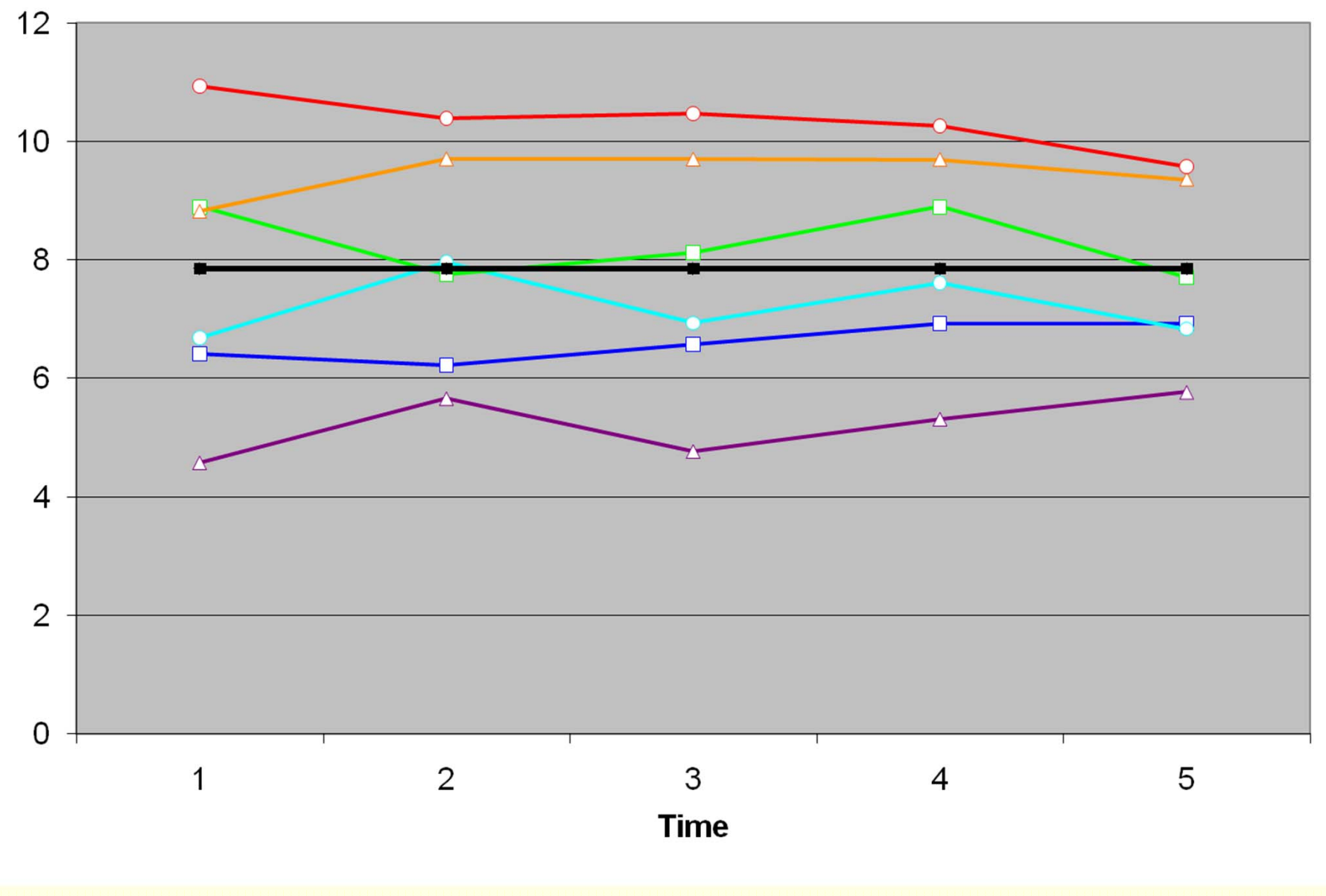

### "Error" in a BP Model for the Variance: Single-Level Model

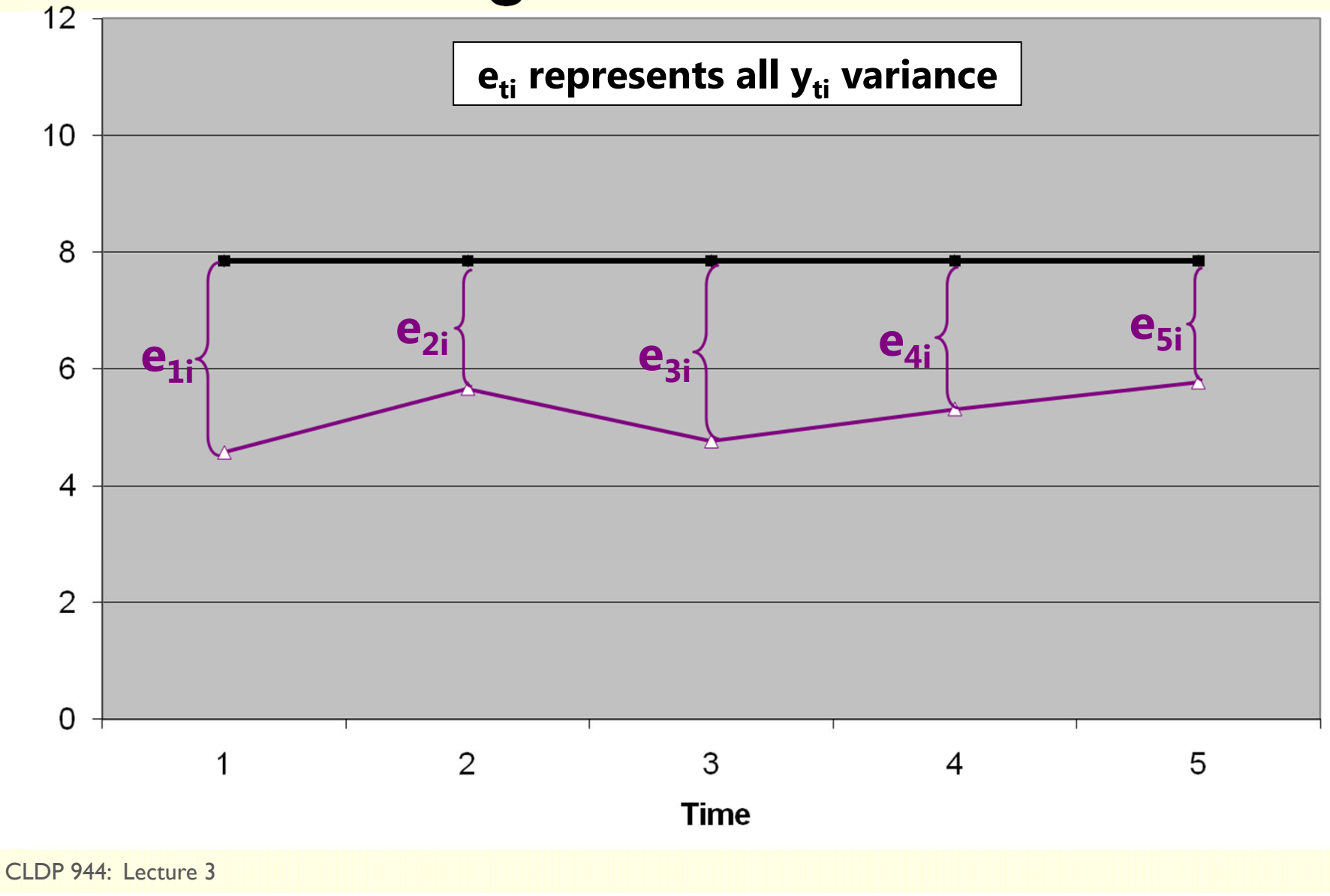

### "Error" in a +WP Model for the Variance: Multilevel Model

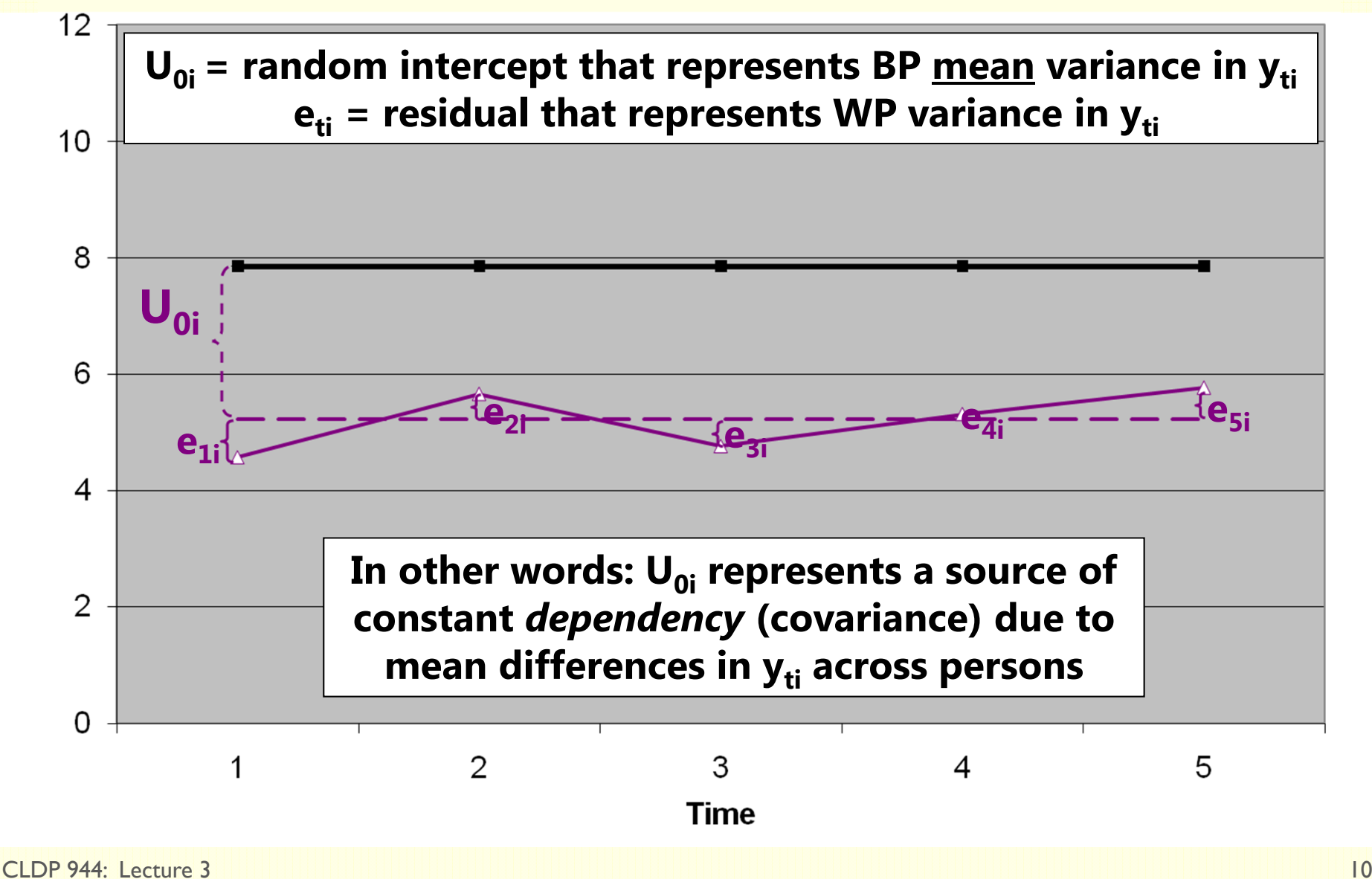

## Empty +Within-Person Model

 $\rightarrow$ 

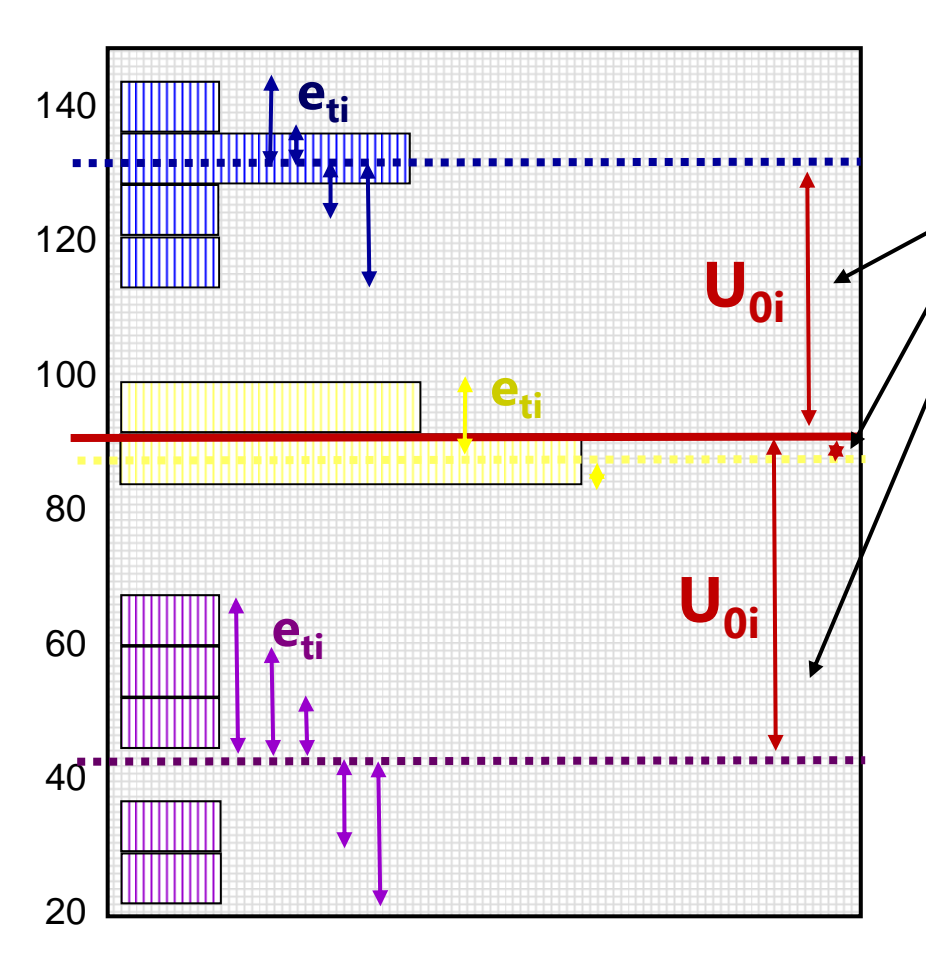

### $\mathbf{y}_{\mathsf{ti}}$  variance  $\boldsymbol{\rightarrow}$  2 sources:

#### **Level 2 Random Intercept <u>Variance</u> (of U<sub>0i</sub>, as τ** $_0^2$ **):**

- **Between**-Person Variance
- $\rightarrow$ Differences from **GRAND** mean
- $\rightarrow$ **INTER**-Individual Differences

### **Level 1 Residual Variance** (of e<sub>ti</sub>, as  $\sigma_{\rm e}^2$ ):

- $\rightarrow$ **Within**-Person Variance
- $\rightarrow$ Differences from **OWN** mean
- $\rightarrow$ **INTRA**-Individual Differences

## BP vs. +WP Empty Models

•Empty **Between-Person** Model (used for 1 occasion):

**yi <sup>=</sup> β 0 <sup>+</sup> ei**

- **β 0** = fixed intercept = grand mean
- **e**<sub>i</sub> = residual deviation from GRAND mean
- •Empty **+Within-Person** Model (for >1 occasions):

### **yti <sup>=</sup> β 0 <sup>+</sup> U0i+ eti**

- **β 0** = fixed intercept = grand mean
- **U**<sub>oi</sub> = random intercept = individual deviation from GRAND mean
- **e**<sub>ti</sub> = time-specific residual deviation from OWN mean

## Intraclass Correlation (ICC)

### **Intraclass Correlation (ICC):**

$$
ICC = \frac{BP}{BP + WP} = \frac{Intercept Var.}{Intercept Var + Residual Var.} = \frac{\tau_{U_0}^2}{\tau_{U_0}^2 + \sigma_e^2}
$$

$$
Corr(y_1, y_2) = \frac{Cov(y_1, y_2)}{\sqrt{Var(y_1)} * \sqrt{Var(y_2)}} \begin{bmatrix} \sigma_e^2 + \tau_{u_0}^2 & \tau_{u_0}^2 & \tau_{u_0}^2 \\ \tau_{u_0}^2 & \sigma_e^2 + \tau_{u_0}^2 & \tau_{u_0}^2 \end{bmatrix} \begin{bmatrix} 1 & ICC & ICC \\ ICC & I & ICC \\ ICC & I & ICC \\ ICC & ICC & I \end{bmatrix}
$$

- •ICC = Proportion of total variance that is between persons
- •• ICC = Correlation of occasions from same person (in RCORR)
- • ICC is a standardized way of expressing how much we need to worry about *dependency due to person mean differences* **(i.e., ICC is an effect size for constant person dependency)**

## BP and +WP Conditional Models

- • Multiple Regression, **Between-Person** ANOVA: **1 PILE**
	- **yi = (β<sup>0</sup> <sup>+</sup>β1Xi <sup>+</sup>β2Zi…) + ei**
	- **► e<sub>i</sub>** → ONE residual, assumed uncorrelated with equal variance across observations (here, just persons)  $\rightarrow$  "**BP (all) variation**"
- • Repeated Measures, **Within-Person** ANOVA: **2 PILES**
	- **yti = (β<sup>0</sup> <sup>+</sup>β1Xi <sup>+</sup>β2Zi…) + U0i + eti**
	- **► U<sub>0i</sub>** → A random intercept for differences in person means, assumed uncorrelated with equal variance across persons  $\rightarrow$  "**BP (mean) variation**"=  $\tau_{U_0}^2$  is now "leftover" after predictors
	- $\triangleright$   $\mathbf{e}_{\mathbf{t}} \rightarrow$  A residual that represents remaining time-to-time variation, usually assumed uncorrelated with equal variance across observations (now, persons and time)  $\rightarrow$  "WP variation"  $= \sigma_e^2$  is also now "leftover" after predictors

### Example Data for BP and WP Models

- 50 kids in a control or treatment group each measured twice
- Hypothesis: Learning outcome should be higher at post-test than pre-test, with a greater difference in the treatment group

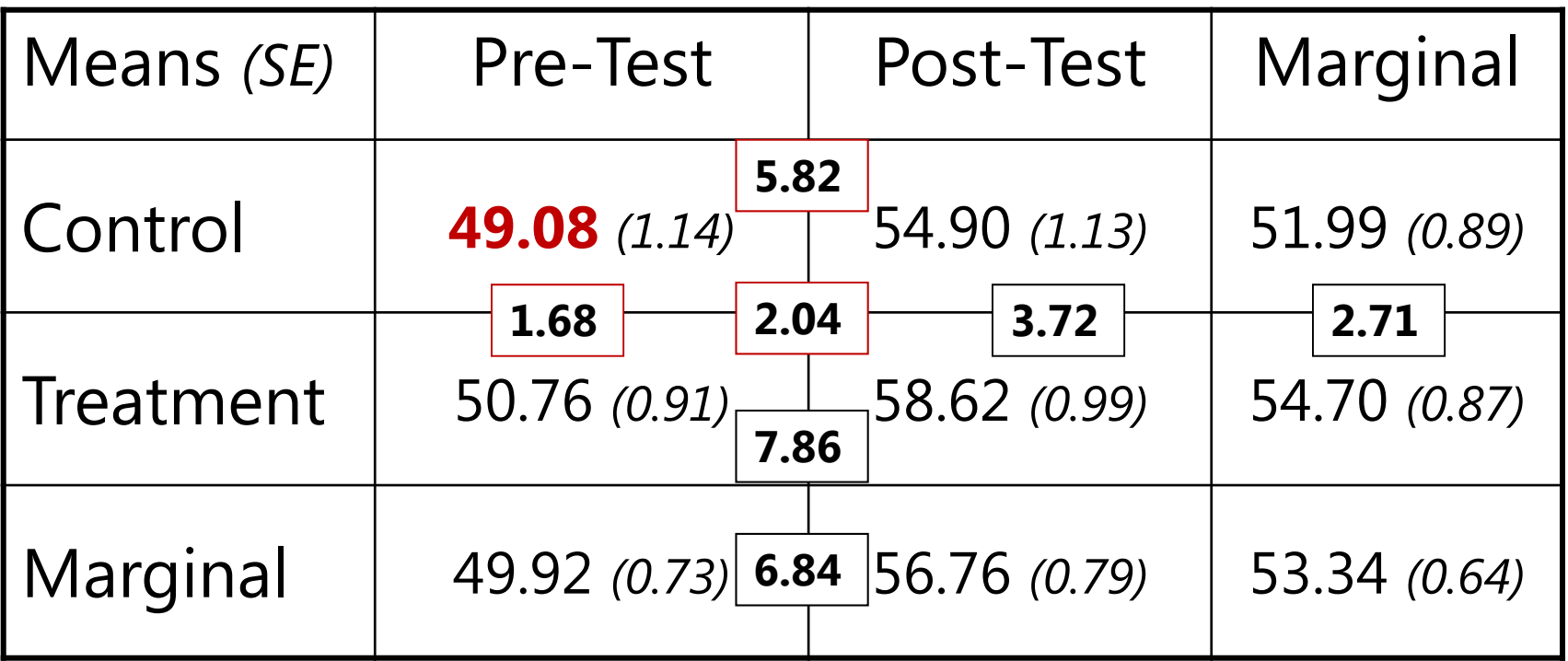

## Why error and person<sup>\*</sup>time are the same thing in two-occasion data

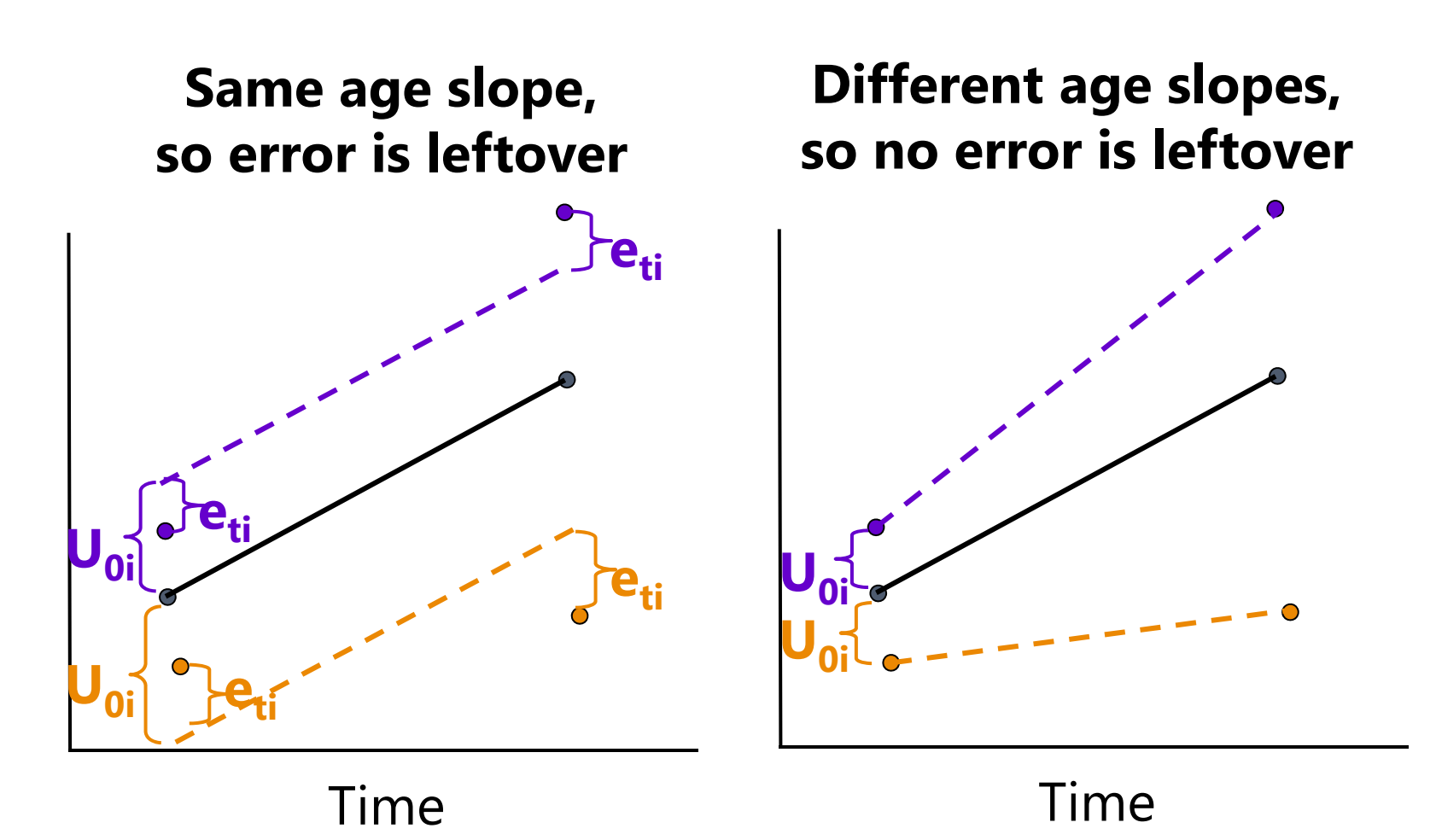

## ANOVA for longitudinal data?

- • There are 3 possible "kinds" of ANOVAs we could use:
	- $\triangleright$  Between-Persons/Groups, Univariate RM, and Multivariate RM

### • **NONE OF THEM ALLOW:**

- **Missing occasions** (do listwise deletion when using least squares)
- **Time-varying predictors** (covariates are BP predictors only)
- Each includes the same model for the means for time: all possible mean differences (so 4 parameters to get to 4 means)
	- $\triangleright$  "Saturated means model":  $\beta_0 + \beta_1(T_1) + \beta_2(T_2) + \beta_3(T_3)$
	- **The** *Time* **variable must be balanced and discrete in ANOVA!**
- • These ANOVAs differ by what they predict for the correlation across outcomes from the same person in the model for the variance…
	- i.e., **how they "handle dependency"** due to persons, or what they says the variance and covariance of the  $\mathsf{y}_{\mathsf{t}\mathsf{i}}$  residuals should look like…

## 1. Between-Groups ANOVA

- Uses  $e_{ti}$  only (total variance = a single variance term of  $\sigma_e^2$ )
- • **Assumes no covariance** at all among observations from the same person: *Dependency? What dependency?*
- • Will usually be **very, very wrong** for longitudinal data
	- WP effects tested against wrong residual variance (significance tests will often be way too conservative)
	- Will also tend to be wrong for clustered data, but less so *(because the correlation among persons from the same group is not as strong as the correlation among occasions from the same person)*
- Predicts a variance-covariance matrix over time (here, 4 occasions) like this, called "**Variance Components**" (**R** matrix is TYPE=VC on REPEATED):

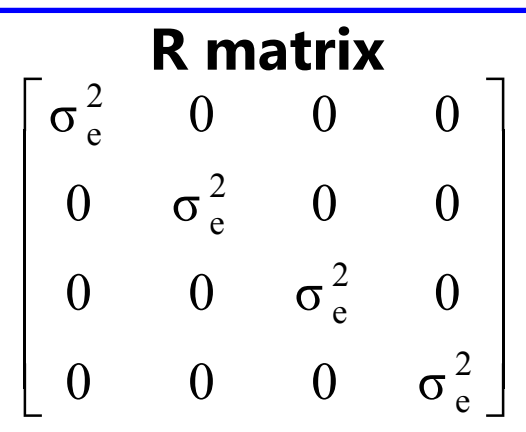

## 2a. Univariate Repeated Measures

- Separates total variance into **two** sources:
	- $\triangleright$  **Between-Person** (mean differences due to  $\mathsf{U}_{0i}$ , or  $\boldsymbol{\tau}_{\mathbf{U}}^2$  $^2_{{\mathbf{U}} {\mathbf{0}}}$  across persons)
	- $\triangleright$  Within-Person (remaining variance due to  $e_{ti'}$  or  $\sigma_e^2$  $_{\rm e}^2$  across time, person)
- Predicts a variance-covariance matrix over time (here, 4 occasions) like this, called "**Compound Symmetry** "( **R** matrix is TYPE=**CS** on REPEATED):
	- **Mean differences from U0i are the only reason why occasions are correlated**

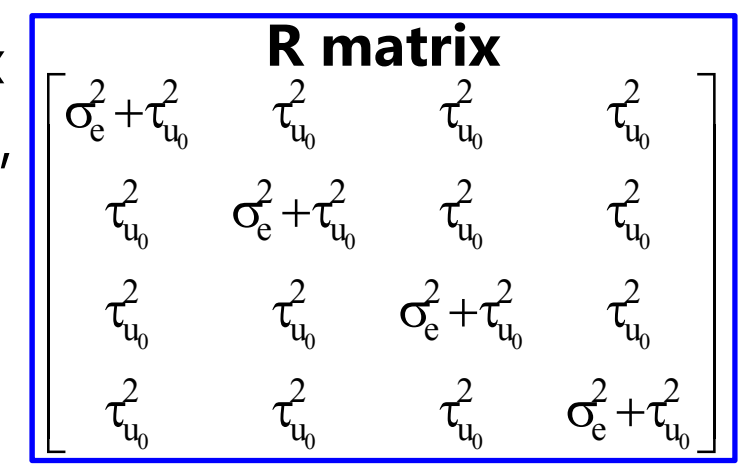

- • Will usually be at least somewhat wrong for longitudinal data
	- $\triangleright$  If people change at different rates, the variances and covariances over time have to change, too

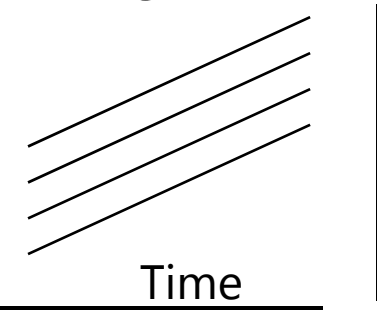

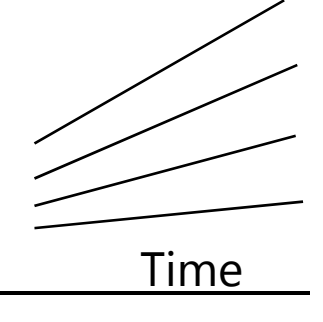

### The Problem with Univariate RM ANOVA

- Univ. RM ANOVA  $(\tau^2_{\mathrm{U}}$  $^2_{\mathrm{U}_0} + \sigma^2_{\mathrm{e}}$  $^{2}_{\text{e}}$ ) predicts **compound symmetry:** 
	- $\triangleright$  All variances and all covariances are equal across occasions
	- $\triangleright$  In other words, the amount of error observed should be the same at any occasion, so a single, pooled residual variance term makes sense
	- $\triangleright$  If not, tests of fixed effects may be biased (i.e., sometimes tested against too much or too little error, if error is not really constant over time)

#### **COMPOUND SYMMETRY RARELY FITS FOR LONGITUDINAL DATA**

- • But to get the correct tests of the fixed effects, the data must only meet a less restrictive assumption of **sphericity**:
	- **⊳** In English → **pairwise differences** between adjacent occasions have equal variance and covariance (satisfied by default with only 2 occasions)
	- $\triangleright$  If compound symmetry is satisfied, so is sphericity (but see above)
	- $\triangleright$  Significance test provided in ANOVA for where data meet sphericity assumption
	- **Other RM ANOVA approaches are used when sphericity fails…**

### The Other Repeated Measures ANOVAs…

#### • 2b. **Univariate RM ANOVA with sphericity corrections**

- > Based on ε  $\rightarrow$  how far off sphericity (from 0-1, 1=spherical)
- $\triangleright$  Applies an overall correction for model df based on estimated ε, but it doesn't really address the problem that data ≠ model

#### • 3. **Multivariate Repeated Measures ANOVA**

- $\triangleright$  All variances and covariances are estimated separately over time (here, *n* = 4 occasions), called "**Unstructured**" ( **R** matrix is TYPE=UN on REPEATED)—it's not a model, it IS the data:
- Because it can never be wrong, UN can be useful for **complete and balanced longitudinal data** with few (e.g., 2-4) occasions ( *n*)
- $\triangleright$  Parameters =  $\frac{n*(n+1)}{n}$  $\frac{1772}{2}$  so it can be hard to estimate with many occasions
- $\triangleright$  Unstructured can also be specified to include random intercept variance  $\tau_{\mathrm{U}}^2$ 2<br>U 0
- All other models for the variance are nested under Unstructured, so we can do LRT model comparisons to see if any other model is NOT WORSE

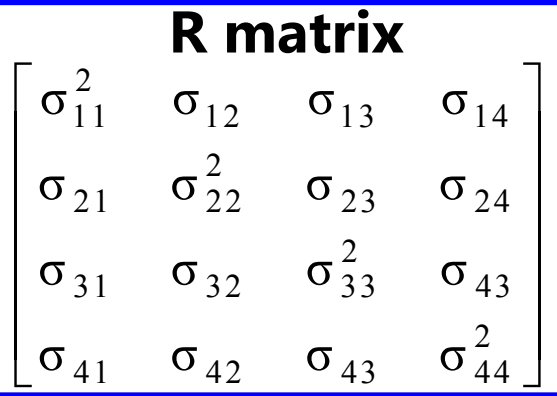

## Summary: ANOVA approaches for longitudinal data are "one size fits most"

- **Saturated Model for the Means** (balanced time required)
	- $\triangleright$  All possible mean differences
	- $\triangleright$  Unparsimonious, but best-fitting (is a description, not a model)
- $\bullet$  **3 kinds of Models for the Variance** (need complete data in least squares)
	- $\triangleright$  BP ANOVA ( $\sigma_{\rm e}^2$  $_{{\rm e}}^2$  only)  $\bm{\rightarrow}$  assumes independence and constant variance over time
	- $\triangleright$   $\,$  Univ. RM ANOVA ( $\tau^2_{\rm U}$  $_{\rm U_0}^2 + \sigma_{\rm e}^2$  $_0^2$ )  $\rightarrow$  assumes constant variance and covariance
	- $\triangleright$  Multiv. RM ANOVA (whatever)  $\rightarrow$  no assumptions; is a description, not a model

there is no structure that shows up in a scalar equation (i.e., the way  $\sf{U}_{0i}$  +  $\sf{e}_{\sf{ti}}$  does)  $\sf{}$ 

- • **MLM will give us more flexibility in both parts of the model:**
	- Fixed effects that *predict* the pattern of means (polynomials, pieces)
	- $\triangleright$  Random intercepts and slopes and/or alternative covariance structures that *predict* intermediate patterns of variance and covariance over time

## Comparing Models for the Variance

- Choosing a model for the variance requires assessment of **The variance requires assessment of the variance requires assessment of relative to** other possible models?
- • Relative fit is indexed by overall model **log-likelihood** (**LL**):
	- $\triangleright\;$  Log of likelihood for each person's outcomes given model parameters
	- Sum log-likelihoods across all independent persons = **model LL**
	- Two flavors: Maximum Likelihood (ML) or Restricted ML (REML)
- •What you get for this on your output varies by software…
- Given as −2\*log likelihood (−2LL) in SAS or SPSS MIXED: **<sup>−</sup>2LL** gives BADNESS of fit, so **smaller** value = better model
- Given as just log-likelihood (LL) in STATA MIXED and Mplus: **LL** gives GOODNESS of fit, so **bigger** value = better model

## Comparing Models for the Variance

#### •**Two main questions in choosing a model for the variance:**

- $\triangleright$  How does the residual variance differ across occasions?
- $\triangleright$  How are the residuals from the same unit correlated?
- Nested models are compared using a **"likelihood ratio test":**   $-2$ ΔLL test (aka, "χ<sup>2</sup> test" in SEM; "deviance difference test" in MLM)

"fewer" = from model with fewer parameters "more" = from model with more parameters

Results of 1. & 2. must be positive values!

- 1.. Calculate **−2ΔLL:** if given −2LL, do −2ΔLL = (−2LL<sub>fewer</sub>) − (−2LL<sub>more</sub>) if given LL, do −2ΔLL = −2 \*(LL<sub>fewer</sub> – LL<sub>more</sub>)
- 2.. Calculate **∆df** = (# Parms<sub>more</sub>) – (# Parms<sub>fewer</sub>)
- **3.Compare − 2 ∆LL to χ 2 distribution with df <sup>=</sup> ∆df**
- 4.Get *p*-value from CHIDIST in excel or LRTEST option in STATA

## Comparing Models for the Variance

- • What your *p*-value for the − 2 ∆LL test means:
	- If you **ADD** parameters, then your model can get **better** (if − 2 ∆LL test is significant ) or **not better** (not significant)
	- If you **REMOVE** parameters, then your model can get **worse** (if − 2 ∆LL test is significant ) or **not worse** (not significant)
- • Nested or non-nested models can also be compared by **Information Criteria** that also reflect model parsimony
	- $\triangleright$  No significance tests or critical values, just "smaller is better"
	- > **AIC** = Akaike IC = -2LL + 2 <sup>\*</sup>(#parameters)
	- > **BIC** = Bayesian IC = -2LL + log(N)\*(#parameters)
	- What "parameters" means depends on flavor (except in stata):
		- ML = ALL parameters; REML = variance model parameters only

## Flavors of Maximum Likelihood

- Remember that Maximum likelihood comes in 2 flavors:
- **"Restricted (or residual) maximum likelihood"**
	- $\triangleright$  Only available for general linear models or general linear mixed models (that assume normally distributed residuals)
	- $\triangleright$  Is same as LS given complete outcomes, but it doesn't require them
	- > Estimates variances the same way as in LS (accurate)  $\rightarrow \frac{\sum (y_i y_{pred})}{\sum (y_i y_{pred})}$  $\overline{c}$  $\overline{N-k}$
- **"Maximum likelihood" (ML; also called FIML\*)**
	- $\triangleright$  Is more general, is available for the above plus for non-normal outcomes and latent variable models (CFA/SEM/IRT)
	- > Is NOT the same as LS: it under-estimates variances by  $\sum(y_i y_{\rm pred})$ not accounting for the # of estimated fixed effects  $\bm{\rightarrow}$ ଶ N
- *\*FI = Full information it uses all original data (they both do)*

## Flavors of Full-Information Maximum Likelihood

- Restricted maximum likelihood (**REML**; used in MIXED)
	- $\triangleright$  Provides unbiased variances
	- $\triangleright$  Especially important for small N (< 100 units)
	- **− 2 ∆LL test** cannot be used to compare models differing in fixed effects (no biggee; we can do this using univariate or multivariate Wald tests)
	- **− 2 ∆LL test** MUST be used to compare different models for the variance
- Maximum likelihood (**ML**; also used in MIXED)
	- $\triangleright$  Variances (and SEs) are too small in small samples
	- $\triangleright$  Is only option in most software for path models and SEM
	- **− 2 ∆LL test** can be used to compare **any** nested model; must be used to compare different models for the variance

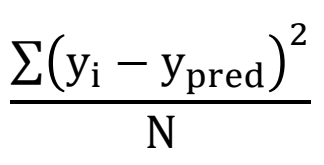

 $\rm \Sigma(y_{i}-y_{pred}$  $\overline{c}$  $\mathsf{N}-\mathsf{k}$ 

## ML vs. REML in a nutshell

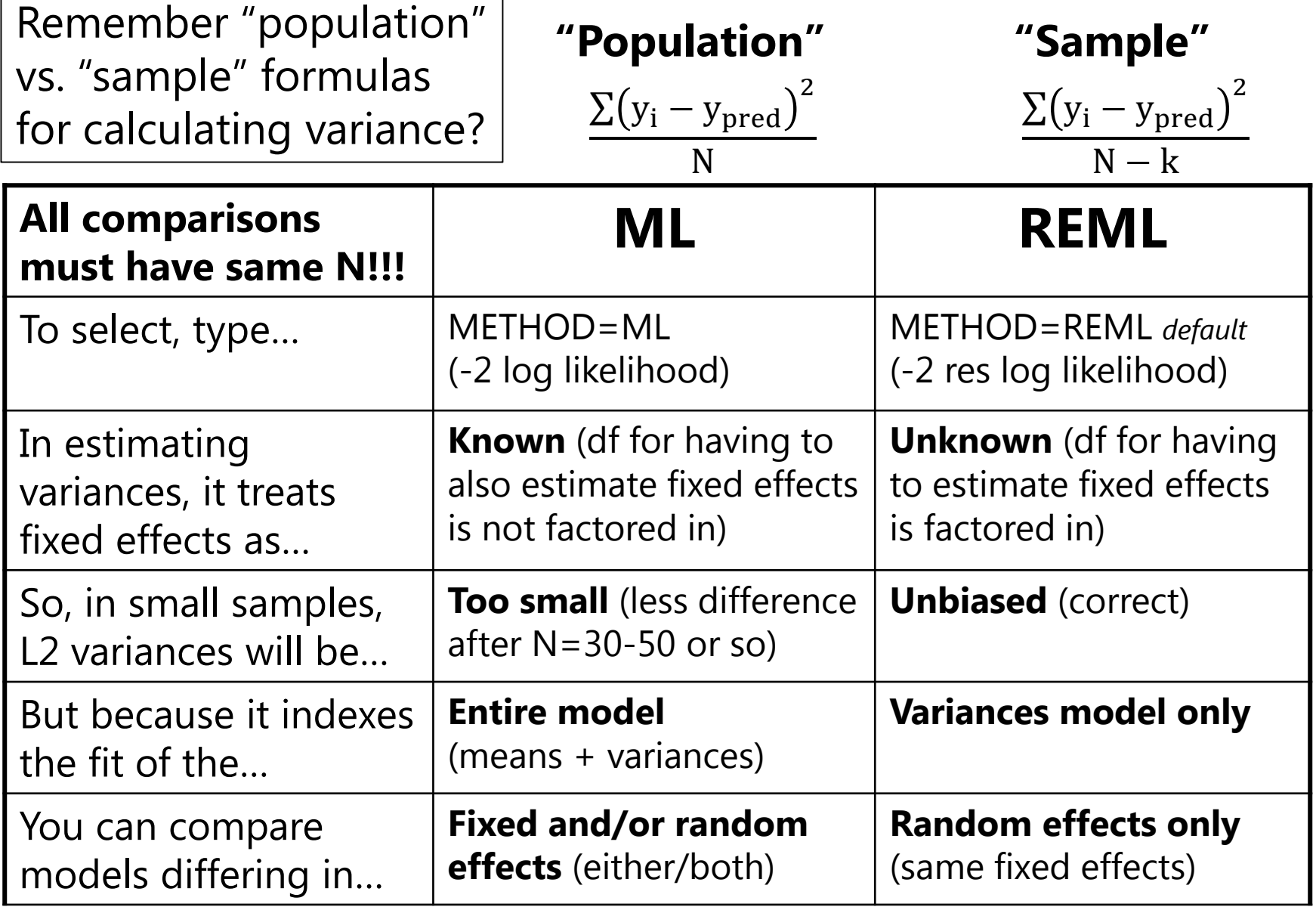

## Rules for Comparing Models

### **All observations must be the same across models!**

#### **Type of Comparison: Means Model (Fixed) Only Variance Model (Random) Only Both Means and Variances Model (Fixed and Random) Nested?**YES, can do significance tests via…Fixed effect *p*-values from ML or REML -- *OR --* ML −2∆LL only (NO REML −2∆LL) NO *p*-values REML −2∆LL(ML − 2 ∆LL is ok if big N) ML −2∆LL only (NO REML −2∆LL) **Non-Nested?** NO signif. tests, instead see… ML AIC, BIC (NO REML AIC, BIC) REML AIC, BIC (ML ok if big N) ML AIC, BIC only (NO REML AIC, BIC)

### **Compare Models Differing In:**

Nested = one model is a direct subset of the other

 $Non-Nested = one model is not a direct subset of the other$ 

## 3 Decision Points for Model Comparisons

- 1. Are the models **nested** or **non-nested** ?
	- Nested: have to add OR subtract effects to go from one to other
		- Can conduct significance tests for improvement in fit
	- Non-nested: have to add AND subtract effects
		- No significance tests available for these comparisons
- 2. Differ in model for the **means**, **variances**, or **both** ?
	- Means? Can only use − 2 ∆LL tests if ML (or *p*-value of each fixed effect)
	- Variances? Can use ML (or preferably REML) − 2 ∆LL tests, no *p*-values
	- $\triangleright$  Both sides? Can only use − 2 ∆LL tests if ML
- 3. Models estimated using **ML** or **REML** ?
	- $\triangleright$  ML: All model comparisons are ok
	- $\triangleright$  REML: Model comparisons are ok for the variance parameters only